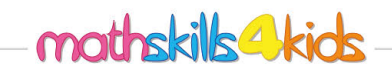

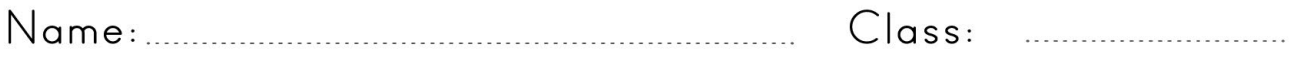

Select figures with a given or with the same area

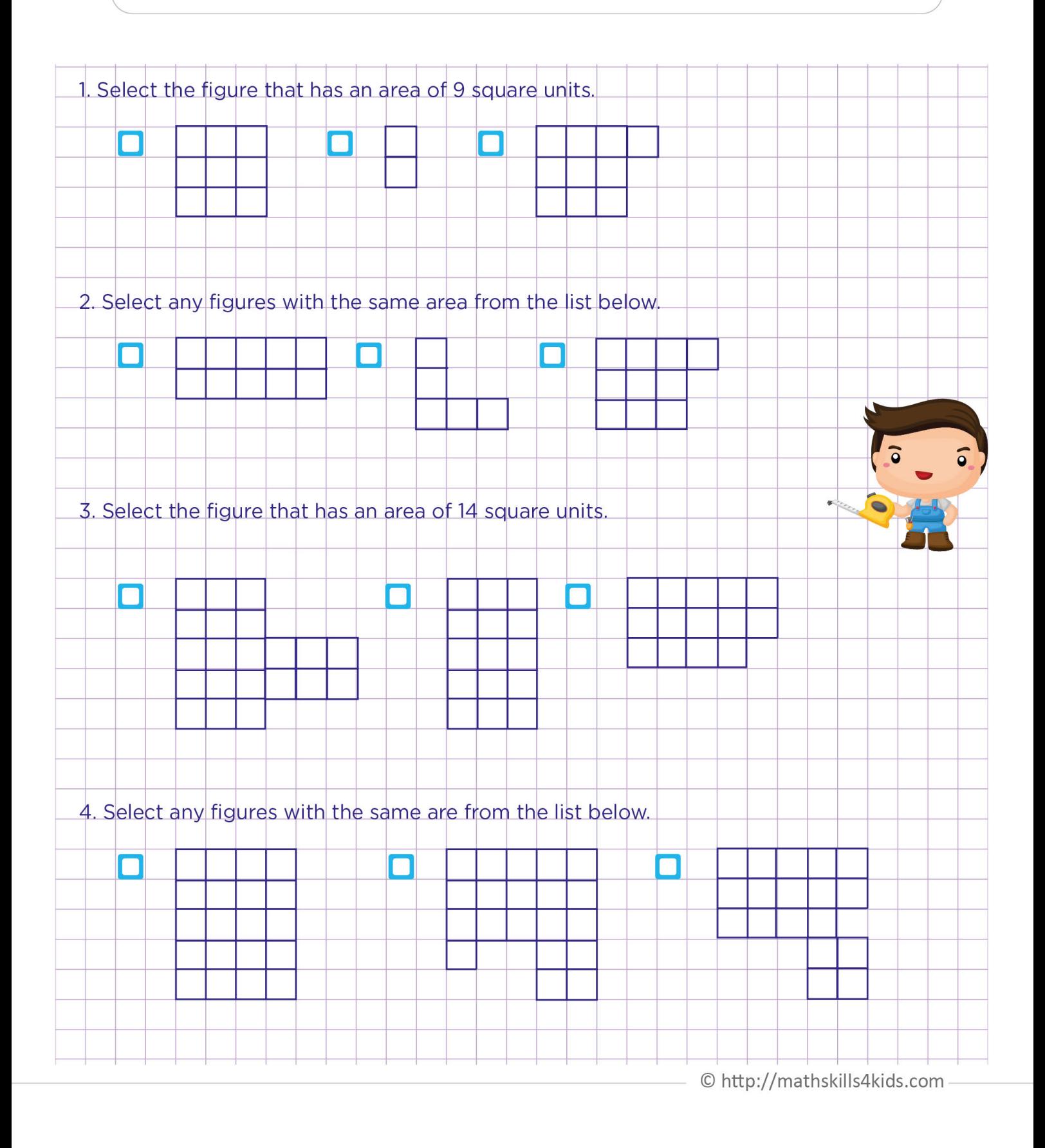

![](_page_1_Picture_0.jpeg)

![](_page_1_Picture_28.jpeg)

Select figures with a given or with the same area

![](_page_1_Figure_3.jpeg)